Welcome GEFFROTIN Yann (Logout)

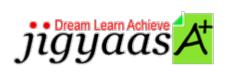

Help
Support
Tour
Account
My Profile
Manage License
Choose a PrepKit

• <u>Home</u>

#### Adobe After Effects CS5 ACE Exam [9A0-152]

#### Test Result - Diagnostic Test

|                              |                            | 700<br>1000 |
|------------------------------|----------------------------|-------------|
| Start Time: 26-Dec-11, 21:43 | End Time: 26-Dec-11, 21:47 |             |
| Total Items: 15              | Correct Items: 15          |             |
| Passing Score: 700           | Max Score: 1000            |             |
| Your Score: 1000             | Result: Pass               |             |

It is a good practice to review answers and analysis. To review, click on individual items below. please rate and provide feedback as your review. Your feedback we will help us improve this PrepKit and provide you with upgrades.

<u>Items</u><u>Chapters</u>

#### Item Details

| # | Item                                                                                                 | Result BookMark |
|---|----------------------------------------------------------------------------------------------------|-----------------|
| 1 | Which of the following is an arrangement in which the panels are organized in the application win    | Correct         |
| 2 | Mark works as an After Effects artist for uCertify Inc. and is working on After<br>Effects CS5. Mark | Correct         |
| 3 | Mark works as an After Effects Artist for uCertify Inc. He is using Adobe After<br>Effects CS5 to cr | Correct         |
| 4 | Mark works as an Adobe After Effects artist for uCertify Inc. He is using Adobe After Effects CS5    | Correct         |

| 5  | Which of the following tracking options is used to track skew and rotation, but not               | Comment |
|----|---------------------------------------------------------------------------------------------------|---------|
|    | the perspective?                                                                                  | Correct |
| 6  | Choose and reorder the correct ways to save and back up projects.                                 | Correct |
| 7  | Choose and reorder the correct steps to undo changes.                                             | Correct |
| 8  | Which of the following shortcut keys should you press to cycle forward or backward through items  | Correct |
| 9  | Mark works as an After Effects artist and is using After Effects CS5. Mark has been assigned the  | Correct |
| 10 | Which of the following steps will you perform to replace the source footage item for a layer with | Correct |
| 11 | Mark works as an After Effects artist for uCertify Inc. He is using After Effects CS5. Mark has b | Correct |
| 12 | Which of the following are the ways of placing the insertion point in a search field? Each c      | Correct |
| 13 | Mark works as an After Effects artist for uCertify Inc. He is using After Effects CS5. Mark wants | Correct |
| 14 | Choose and reorder the correct ways of managing OpenGL in After Effects CS5.                      | Correct |
| 15 | Various types of axis mode are used to specify on which set of axes is a 3D layer transformed. A  | Correct |

#### Item Details

| Item Details                             |                      |  |  |  |
|------------------------------------------|----------------------|--|--|--|
| # Chapter                                | <b>Total Correct</b> |  |  |  |
| 1 Working with Effects                   | 1 1                  |  |  |  |
| 2 Memory, storage, and performance       | 1 1                  |  |  |  |
| 3 Tracking                               | 1 1                  |  |  |  |
| 4 Rendering and exporting                | 1 1                  |  |  |  |
| 5 User interface and Workflows           | 3 3                  |  |  |  |
| 6 Importing and organizing footage items | 5 5                  |  |  |  |
| 7 Working with other software            | 1 1                  |  |  |  |
| 8 Projects and compositions              | 1 1                  |  |  |  |
| 9 Building 3D compositions               | 1 1                  |  |  |  |

# 1. Start Time

Gives the time test started at.

# 2. End Time

Gives the time test ended at.

## 3. Total Items

Total numbers of questions in the given test.

# 4. Correct Items

Total number questions correctly answered.

## 5. Passing Score

Passing Score of the Test.

## 6. Maximum Score

Maximum Score of the Test.

#### 7. Your Score

Total Score Got in the Test.

### 8. Result

Result either Pass or Fail.

#### 9. Items

Can review the questions again after test to avoid mistakes in other test.

### 10. Result

Traverse the wrong and right answers.

### 11. Bookmark

Can traverse through bookmarked questions.

ucertify.me Powered By jigyaasa.com